## SEAL-TITE LT 8" ROUND DOWNSPOUT OFFSET

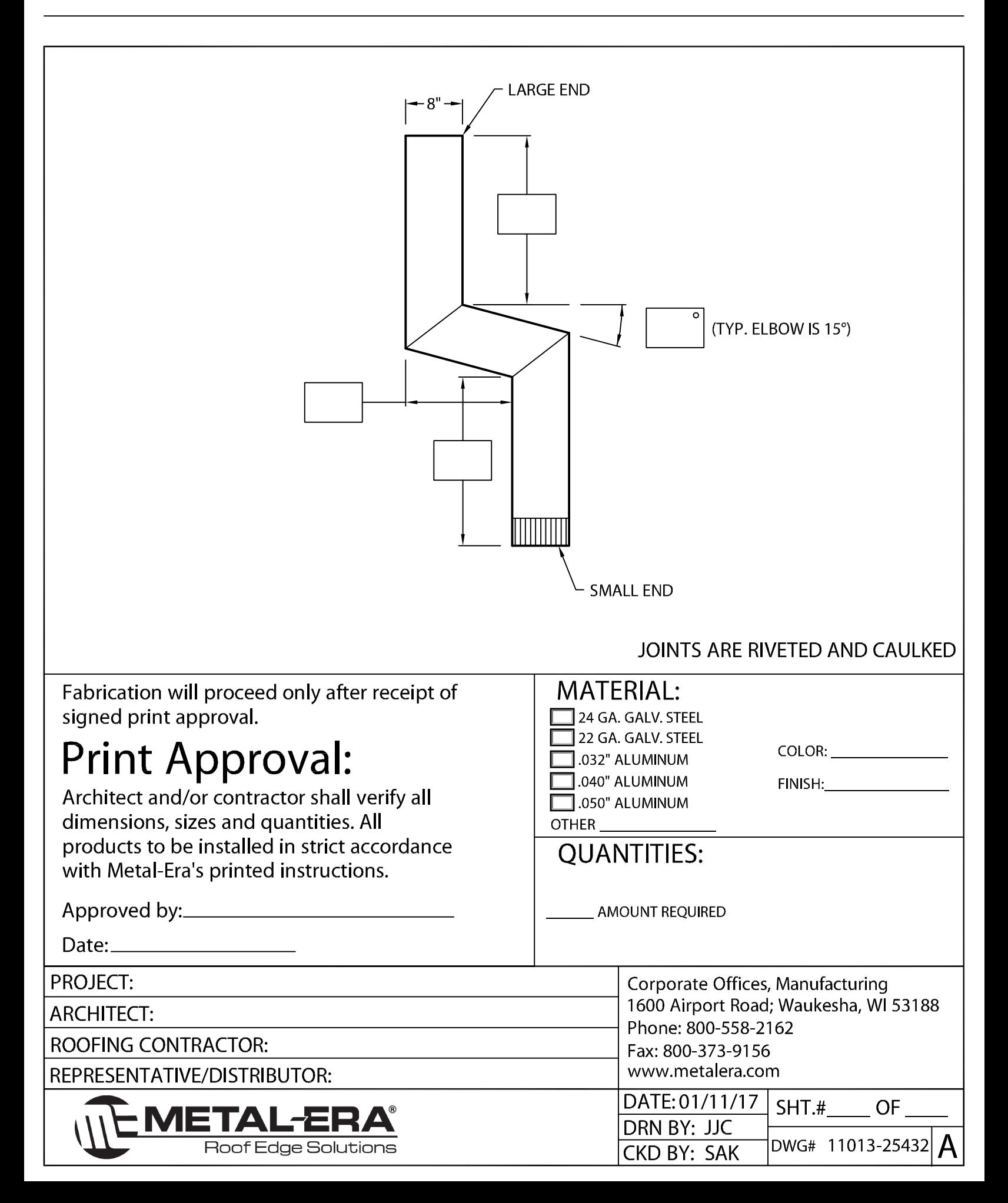